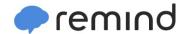

## Sign up for important updates from OCSB AfterCare.

Get information for **South AfterCare** right on your phone—not on handouts.

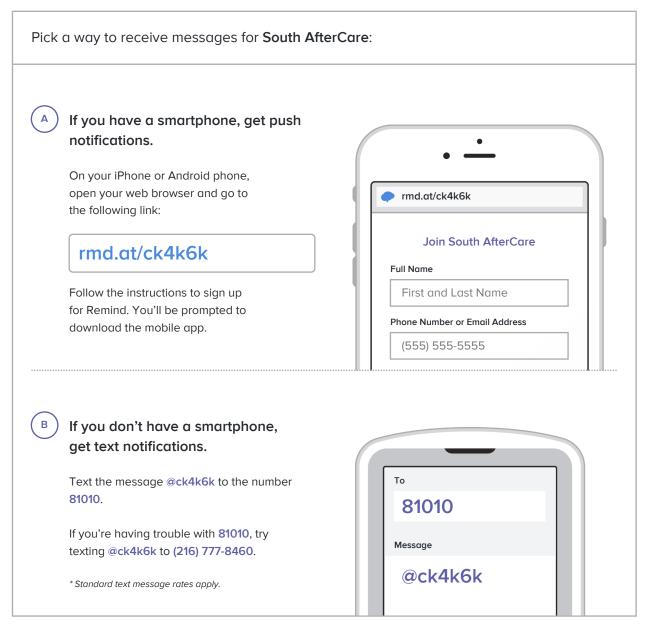

Don't have a mobile phone? Go to rmd.at/ck4k6k on a desktop computer to sign up for email notifications.